# **SPACE SEISMAL ANALYSIS OF STRUCTURES REINFORCED WITH STEEL DIAGONALS USING**  *CEINCI-LAB*

#### **Melisa Herrera (1,2) , Klever Parra (1,2) , Pedro Palacios (2) , Patricio Palacios (2) , José Olmedo (3) , Brian Cagua (2) , Julia Pilatasig (4) , Darwin Palma**

(1)Centro de Investigación de la Vivienda. Escuela Politécnica Nacional, [mnherrera2@espe.edu.ec;](mailto:mnherrera2@espe.edu.ec)  [kgparra1@espe.edu.ec](mailto:kgparra1@espe.edu.ec)

(2) Maestría en Estructuras. Universidad de las Fuerzas Armadas ESPE, papalacios9@espe.edu.ec [pxpalacios@](mailto:mnherrera2@espe.edu.ec)espe.edu.ec;

<sup>(3)</sup> Servicio de Gestión Inmobiliaria INMOBILIAR, [jpolmedo1@espe.edu.ec](mailto:jpolmedo1@espe.edu.ec);

(4) Desintexa Entidad Colaboradora de Quito, jepilatasig3@espe.edu.ec

Received: July 2019. Accepted: September 2019

## **ABSTRACT**

An efficient way of modifying reinforced concrete structures is by inserting inverted "V" shaped steel diagonals, with this the structure is rigidly stiff but it must be verified if the columns, beams, joints and foundations are in capacity of supporting the new seismic actions.

This article presents the spectral seismic analysis of a 6-story reinforced concrete structure, reinforced with inverted "V" shaped steel diagonals, using new functions of the *CEINCI-LAB* computer system

**keywords:** New functions of *CEINCI-LAB*. Spectral method. Reinforced structure with Steel diagonals

# **ANÁLISIS SÍSMICO ESPACIAL DE ESTRUCTURAS REFORZADAS CON DIAGONALES DE ACERO UTILIZANDO** *CEINCI-LAB*

#### **RESUMEN**

Una forma eficiente de reforzar las estructuras de hormigón armado es mediante la incorporación de diagonales de acero en forma de "V" invertida, con esto se rigidiza notablemente la estructura, pero se debe verificar si las columnas, vigas, nudos y cimentación están en capacidad de soportar las nuevas acciones sísmicas.

En este artículo se presenta el análisis sísmico espectral de una estructura de hormigón armado de 6 pisos, reforzada con diagonales de acero en forma de "V" invertida, utilizando nuevas funciones del sistema de computación *CEINCI-LAB*

**Palabras Claves:** Nuevas funciones de *CEINCI-LAB*. Método espectral. Estructura reforzada con diagonales de acero

#### **1. INTRODUCCIÓN**

En el terremoto de Pedernales, Ecuador, del 16 de abril de 2016 (M=7.8) quedó de manifiesto que en el Ecuador se diseñan y construyen estructuras flexibles; unas colapsaron durante el terremoto (Aguiar y Mieles, 2017) otras fueron derrocadas post terremoto a pesar de que estas se comportaron de acuerdo a la filosofía de diseño vigente, que indica que ante un terremoto la estructura no va a colapsar y luego se podrá reparar a precios razonables (Aguiar, 2017)

Muy pocas estructuras que sufrieron daño han sido reforzadas, lo que si han hecho es repararles, nada más, con eso en un próximo terremoto se van a dañar mucho más ya que las estructuras quedaron "sentidas" y se va a dar lo que se denomina daño acumulado. Rodríguez (2016)

Han pasado tres años del terremoto y todavía se siguen reforzando estructuras, solo por citar un caso en la figura 1 a, se presenta el edificio EPAM (Empresa Pública Aguas de Manta) que está siendo reforzado en el 2019, básicamente mediante la incorporación de diagonales de acero en forma de "X", ver figura 1 b; es una estructura de hormigón armado situada en Av. Malecón de la ciudad de Manta.

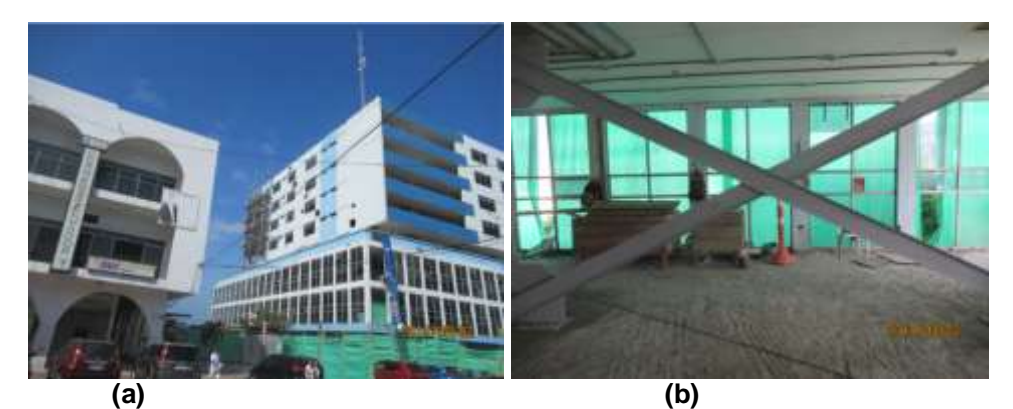

**Figura 1** Edificio de hormigón armado que se está reforzando con diagonales de acero en la ciudad de Manta; a) Vista del edificio en el extremo izquierdo se observa los vanos reforzados; b) Diagonal en forma de "X" en uno de los vanos; la diagonal es una IPE-200.

En la fotografía de la figura 2 a, se muestra como era el Edificio Adrianita, ubicado en la Parroquia Tarqui, de la ciudad de Manta, era un edificio de 4 pisos de hormigón armado, que colapsó durante el terremoto de 2016 y quedó como se observa en la figura 12 b. Dos eran los problemas principales de este edificio; el primero de ellos se trataba de una estructura demasiado flexible con una relación entre el período fundamental y la altura total del edificio  $({}^{H}/_{T}=$  10.98  ${}^{m}/_{S})$  y el segundo era un *edificio abierto* con problemas de torsión.

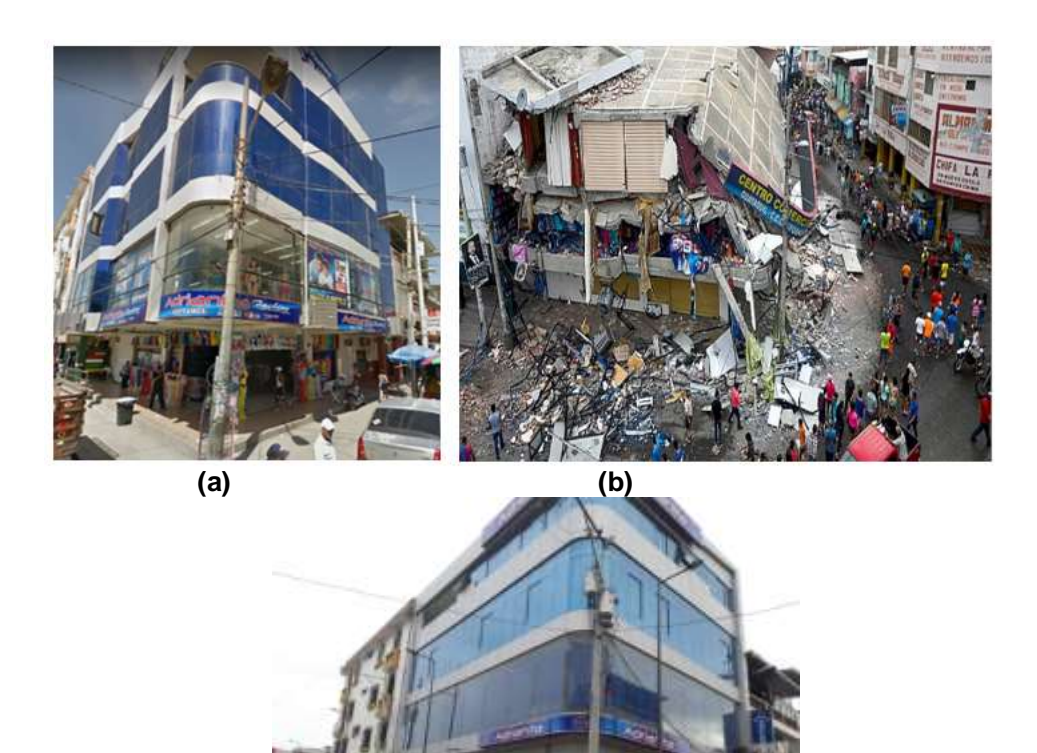

**(c)**

**Figura 2** Edificio Adrianita, ubicado en la parroquia Tarqui de Manta; a) Edificio antes del terremoto de 2016; b) Colapso del "edificio abierto" durante el terremoto del 2016; c) Edificio construido después del terremoto.

El Edificio Adrianita, fue vuelto a construir y actualmente se lo ve como aparece en la figura 2 c; esta vez todo lo han construido en acero y para evitar el problema de *edificio abierto* colocaron contravientos de acero en forma de "V" invertida, con eso hicieron una estructura más rígida con una relación  $^{H}/_{T}$  mucho más alta del otro edificio y sin problemas de torsión.

## **2. DESCRIPCIÓN DE LA ESTRUCTURA A REFORZAR**

La estructura que sirve para presentar las nuevas funciones de *CEINCI-LAB*, es una estructura de hormigón armado de seis pisos que se va a reforzar solo con diagonales de acero en forma de "V" en todos los pisos.

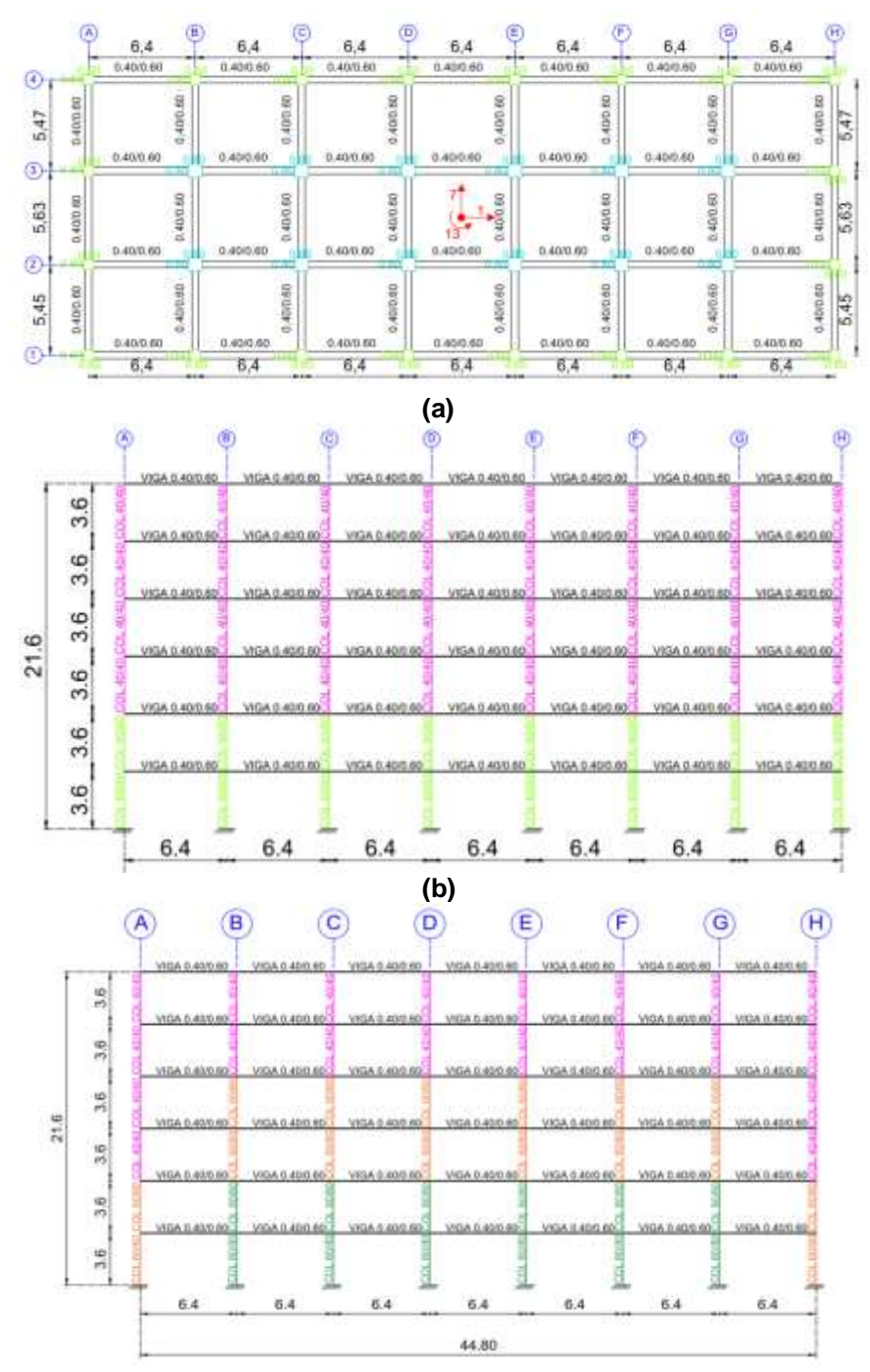

**Figura 3** Estructura a) Vista en Planta; b) Pórticos exteriores 1 y 4 en sentido longitudinal; c) Pórticos interiores 2 y 3 en sentido transversal. Las vigas son todas de 40/60 cm, en los dos sentidos.

En la figura 4 a, se indica la numeración de los nudos y elementos de la estructura sin reforzamiento (condición actual) y cuya entrada de datos fue indicada en Aguiar *et al.* (2019) con una explicación de las funciones que se utilizan.

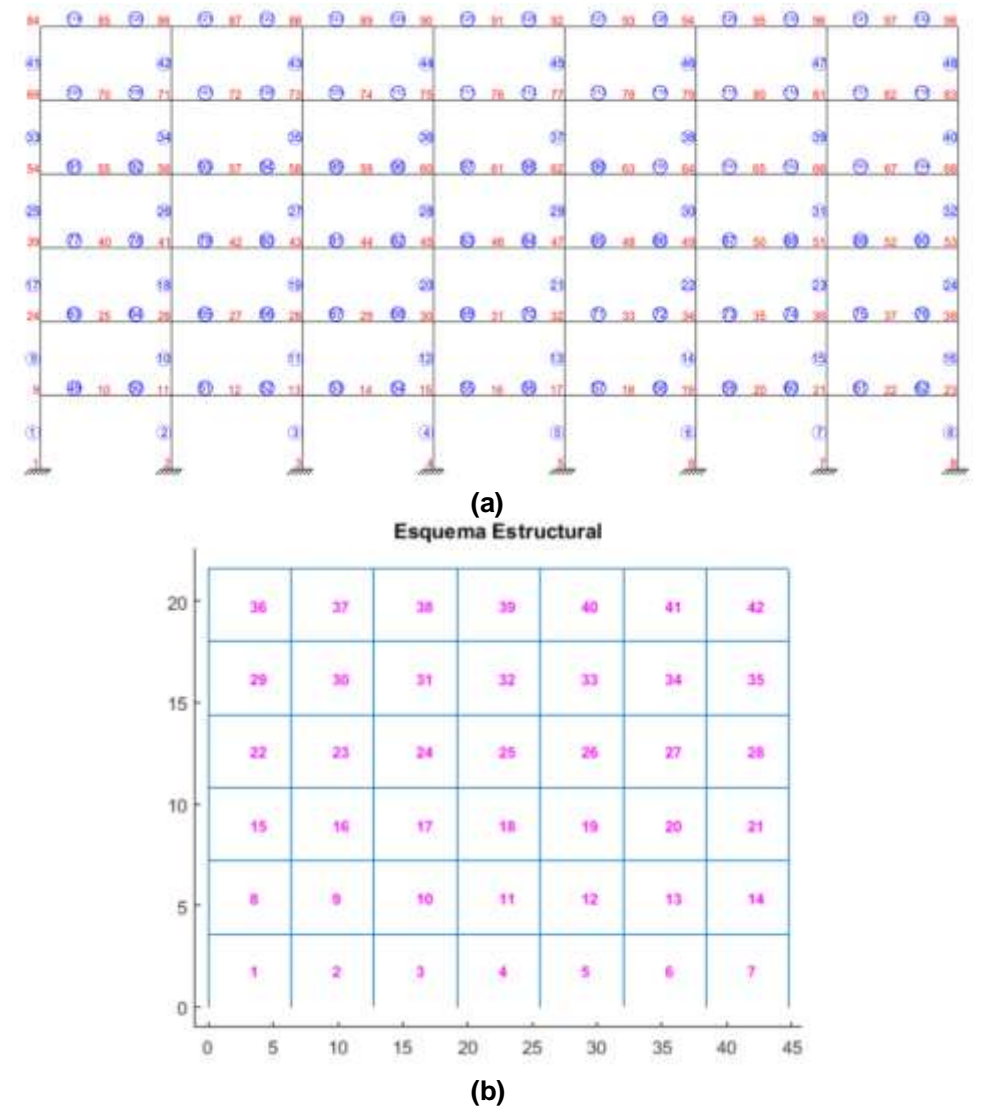

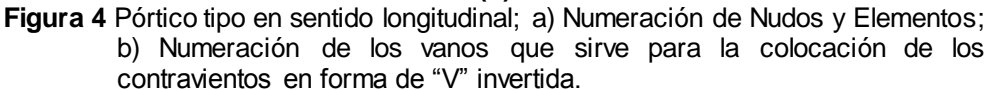

Ahora en algunos vanos de los pórticos exteriores se van a colocar diagonales de acero y para ello todo lo que se requiere es identificar el número del vano en que se va a colocar el contraviento; la numeración que contempla *CEINCI-LAB*, se indica en la figura 4 b. La función con la cual se obtiene esta gráfica es la siguiente:

#### *dibujo vanos* **(sv, sp)**

Donde *sv* son las luces de un pórtico en sentido longitudinal y *sp* son las alturas de cada uno de los pisos. Esta es una ayuda más que ofrece *CEINCI-LAB* 

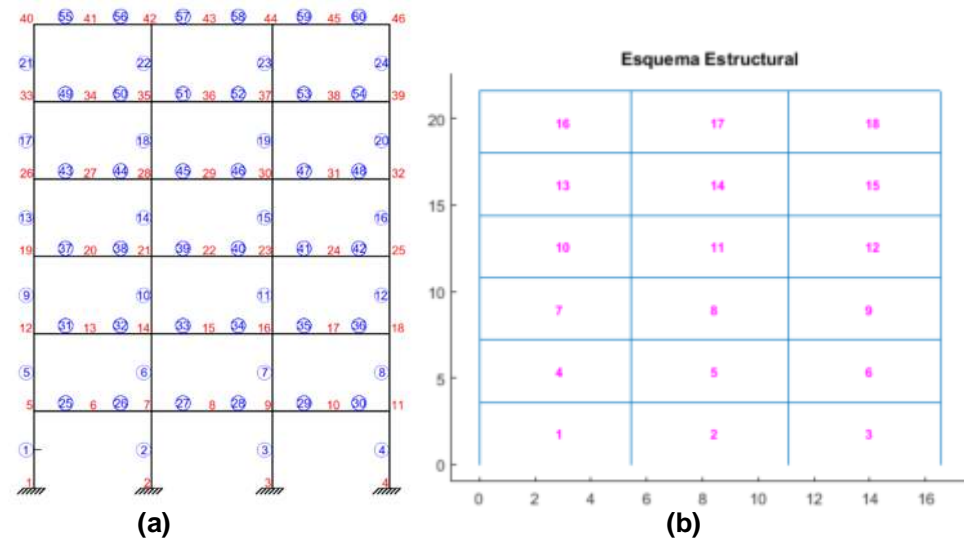

**Figura 5** Pórtico tipo en sentido transversal de la estructura sin reforzamiento; a) Numeración de nudos y elementos; b) Numeración de los vanos.

En la figura 5 a, se presenta un pórtico tipo en sentido transversal, en el cual se han numerado los nudos con rojo y los elementos dentro de un círculo. Nótese que se está considerando nudo en la mitad de la viga y por otro lado primero se han numerado todas las columnas y después todas las vigas. En la figura 5 b, se muestra la forma que gráfica que reporta la función *dibujovanos* con la numeración de los nudos.

## **3. ESTRUCTURA REFORZADA PARA ESTE ARTÍCULO**

La simetría es un concepto fundamental, para el reforzamiento de estructuras. Por eso se decidió reforzar el Pórtico 1 y 4 en sentido longitudinal, ver figura 6 a. Nótese que se han reforzado 4 vanos en cada piso y en cada pórtico. Por lo tanto, se tienen 8 vanos reforzados por piso; la misma cantidad de vanos han sido reforzados en sentido transversal, en los pórticos que se ven en la figura 6 b.

Por motivos arquitectónicos se ha considerado que las diagonales de acero sean circulares de 8'' de diámetro interior y de 15 mm, de espesor. Se considera iguales en todos los pisos y para los pórticos en sentido longitudinal se muestran en la figura 6 b, y para los pórticos en sentido transversal en la 6 c.

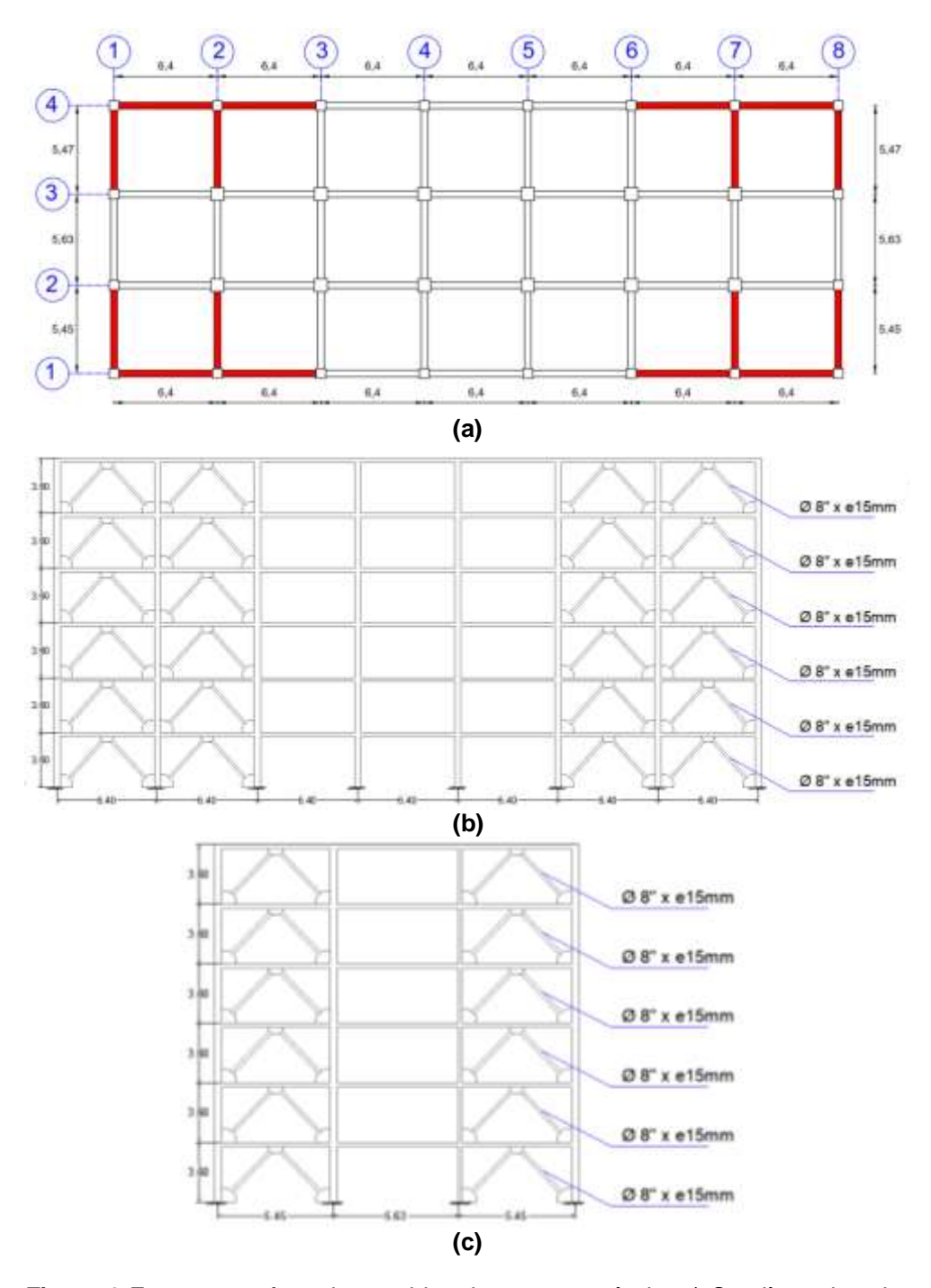

**Figura 6** Estructura reforzada considerada en este artículo; a) Con línea de color rojo se indican los vanos donde van contravientos de acero; b) Geometría de las diagonales a colocar en los Pórticos exteriores en sentido longitudinal, 1 y 4; c) Geometría de los vanos exteriores 1 y 8, e interiores 2 y 7, en sentido transversal que son reforzados con contravientos circulares de 8'' de diámetro interior y 15 mm de espesor.

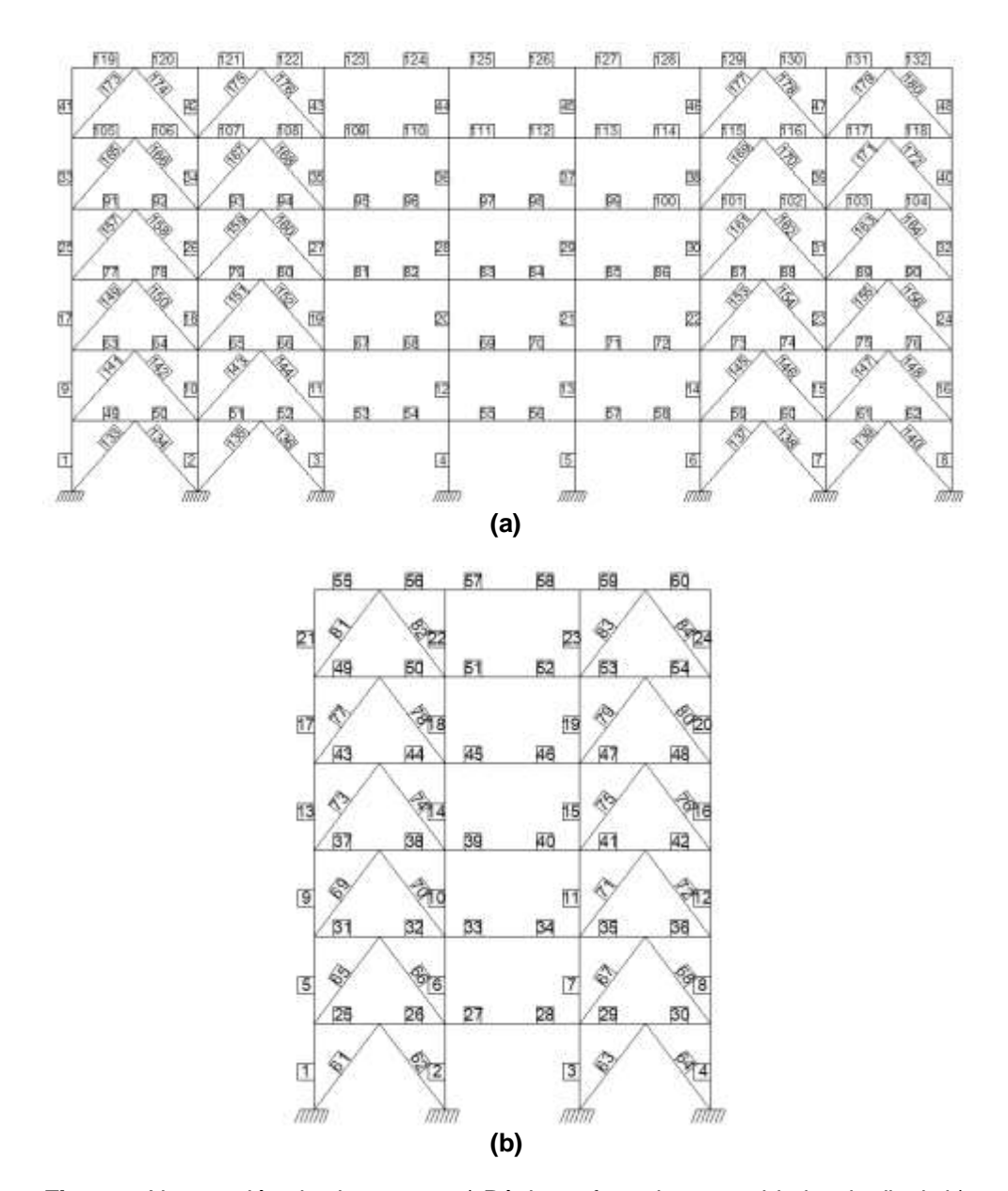

**Figura 7** Numeración de elementos; a) Pórtico reforzado en sentido longitudinal; b) Pórtico reforzado en sentido transversal.

En la figura 7 a, se presenta la numeración de los elementos de un pórtico reforzado en sentido longitudinal. Nótese que del elemento 1 al 132 son de hormigón armado y del 133 al 180 son de acero. Es importante esto ya que la matriz de rigidez se obtiene sumando la contribución de los elementos de hormigón armado a la contribución de los elementos de acero y para esto se requiere que estén agrupados los elementos (primero todos los de hormigón y después todos los de acero).

En la figura 7 b, se muestra la numeración de los elementos de un pórtico tipo en sentido transversal; del elemento 1 al 60 son de hormigón y del 61 al 84 son de acero.

#### **4. MATRIZ DE RIGIDEZ LATERAL**

Para determinar la matriz de rigidez de los pórticos tanto en X como en Y, se presenta el programa **Rigidez\_AHOP3** mismo que parte de las funciones de *CEINCI- LAB* indicadas en Aguiar *et al.* (2019) para realizar los cálculos iniciales, y determinar las matrices de rigidez de los elementos de hormigón y elementos de acero (diagonales) para finalmente realizar la condensación estática.

```
** Calculos Inciales
[nv, np, nudt, nudcol, nudvg, nod, nr] = geometria nudo viga (sv, sp) ;
[X, Y] =glinea portico2 (nv, np, sv, sp, nod, nr);
[NI, NJ] = gn_portico2 (nr, nv, nudt, nudcol, nudvg);
[GEN]=geometria_nudo_diagonales(nv, np, nudt, mar);
[NI2,NJ2]=gn portico (GEN) ;
[NI, NJ]=gn_portico3(NI, NJ, NI2, NJ2);
dibujo (X, Y, NI, NJ)
[CG, ngl] = cg\_simo2 (nod, nr, Y);[L, seno, coseno]=longitud(X, Y, NI, NJ);
[VC] = vc(MI, NJ, CG);
```

```
%% Matriz de Rigidez elementos de hormigon
```

```
[ELEMH]=gelem_portico(SeccionH);
LH=L(elemHor); senH=seno(elemHor); cosH=coseno(elemHor); VCH=VC(elemHor,:);
[KH]=krigidez(ngl, ELEMH, LH, senH, cosH, VCH, Eh);
```

```
%% Matriz de Rigidez elementos de acero (diagonales)
if elemDia==0
    KA=zeros(ngl,ngl);
else
    LD=L(elemDia); senD=seno(elemDia); cosD=coseno(elemDia);
    VCD=VC (elemDia, :);
    ELEM=zeros(max(max(elemTad)), 2);
\mathbb{L}for i=elemDia
        ELEM(i,:) = [area1, iner1];end
    ELEMA=ELEM(elemDia,:);
    [KA]=krigidez_acero(ngl, ELEMA, LD, senD, cosD, VCD, Es) ;
```
#### end

```
%% Condensacion Estatica
% Terminos
KTT=KH+KA;
kaa=KTT(1:na,1:na);kab=KTT(1:na,na+1:ngl);
kba=kab' :
kbb=KTT(na+1:ngl,na+1:ngl);
% Cond
KL=kaa-kab*inv(kbb)*kba
```
#### **4.1 Matriz de rigidez lateral de pórticos en sentido X**

Para encontrar la matriz de rigidez lateral de los pórticos en sentido X se usa el programa **px.** En este programa se ingresan los datos de los diferentes pórticos para posteriormente llamar al programa **Rigidez\_AHOP3** y determinar la matriz de rigidez lateral **KL** de cada pórtico, además este programa permite guardar las matrices KL de cada pórtico para determinar la matriz de rigidez lateral en sentido X, denominada **KXX**.

```
& Porticos en X
 1. Topologia dal pórtico
sv =[6,416,416,416,416,416,416,416,4]] \ Ingress: un vector con la logitud de vance en (metros)
mp -[3.6;3.6;3.6;3.6;3.6;3.6];
                                     A Ingressz un vertor con la altura de piace en (metros)
% 2. Hateriales -
       - Hermidon ------
50 - 2401A La resistencia a la compresión del hormiobn f'o (kn/cm2)
Eh-150000*fc"0.5z
                                     % Calcula el módulo de elasticidad del material (7/m2)
                            \sqrt{3} Calcula el módulo de elasticidad del material (T/m2)
Esi=[2.1eT 2.1e-7])
                      A Primer valor pura porticos con diagonales y segundo valor para pirtinos sin diagonales
% B. Secolumna
1 ------- Horminon -
SecolonNi=111 0.60 0.60 15 1:
                                 ASecribe Potinus 1.4
          17 0.40 0.40 31 1/
           49 0.40 0.40 03 11:
         [1 0.60 0.60 1 77]ASección Voticos 2,0
          20.800.805 31
          9 0.60 0.60 1 7:
         10 0.60 0.80 5 1/
          17 0.40 0.40 1 77
          18 0.40 0.60 $ 1:
          38 0.40 0.40 1 7/
         26 0.60 0.60 ft 1/
         33 0.40 0.40 15 1/
         49 0.40 0.60 83 1 11:
1.1.Disgonal
dia1=0.0254*8; dise=dia1+15*2/1000;
areal-pitdise"3/4-pitdisi"3/4;
inerl=pi*dise"4/64-pi*disi"4/64;
N 4. Disconsist
mari=({1;2;6;7;8;9;13;14;15;16;20;21;22;23;27;28;29;30;34;35;36;37;41;42};
     [1]}) # Mimers del marco en el que se desea colocar diagonales
% S. Humeraction de elementos -
         - Burmidón
elemHor-[1:132]/
         Diagonales
A Concerting
elemDiai={{133;180};{0}};
 -------- TASAS
elemTad=[0];
% E. Grados de libertad a condensar --
n = 86 T. Eteronico
KLN = zeros(k)tie señalan los parametros respectivos de aquecdo al tipo de portico que se presente
Alos porticos tipo se crean de acuerdo a las secciones de los elementos, el prosenta diagonales o no
Wrimer portico tipo -Porticos 1,4
   Ex = Est(1)% Exi (i):31 al portico tiano diagonales ; Esi (2):31 el portico no tiene diagonales
    Secolon# = SecolonHi(1); \ SecolonH1 (1) (Secolones portico 1-4 ) SecolonH1 (2) (Secolones portico 2-3
    max = max111334 mari (1): cuando hay disponales: mari (2): cuando no hay disponales
    elembia = elembiai(l); > elembiai (l): cuando hay diagonales; elembiai (2): cuando no hay diagonales
   Rigidez_AHOP3
    1 C. Graber Datos
    teave ('data.mat", 'EL')
   \texttt{FLX}(\texttt{1},\texttt{1},\texttt{1}) = \texttt{KL}Aingresar los pórticos que son iquales
   HIX(1,1,4) = HU_1
```
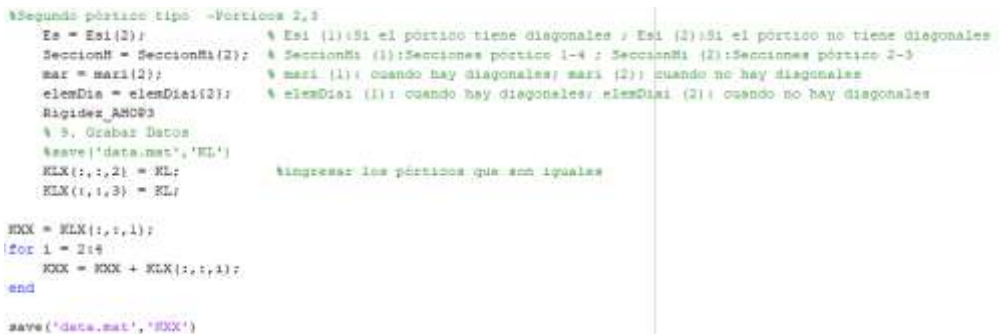

Matriz de rigidez lateral de los pórticos 1 y 4, reforzados con diagonales.

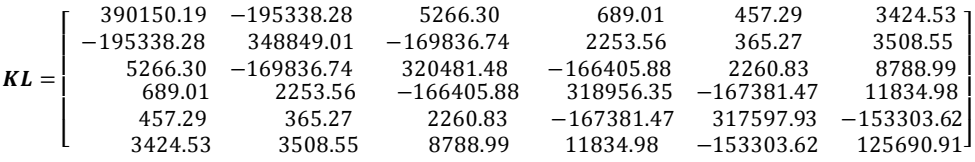

Matriz de rigidez lateral de los pórticos 2 y 3, sin reforzar.

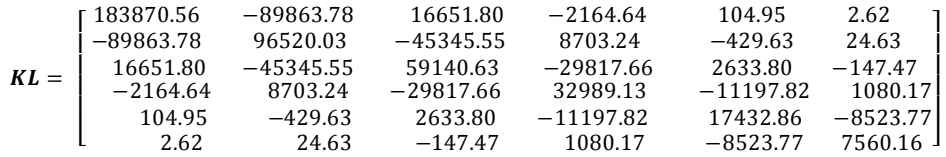

 $\bullet$  Matriz de rigidez lateral  $K_{xx}$ ,

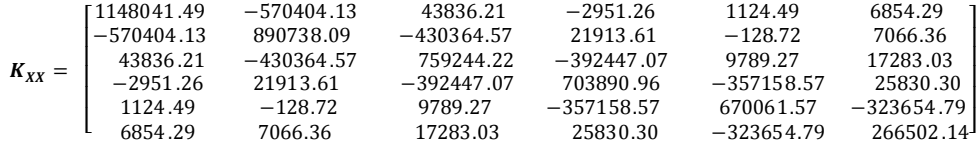

#### **4.2 Matriz de rigidez lateral de pórtico en sentido Y**

Para encontrar la matriz de rigidez lateral de los pórticos en sentido Y se usa el programa **py**, que es similar al anterior, pero ingresa los datos de los pórticos

```
en Y.<br>Literaturen en T
à Ingresar un vector con la logitud de vanne en (metros)
av = 15.45z5.63z5.471zsp =[3.6:3.6:3.6:3.6:3.6:3.6:1.6]; A Ingress: un vector con la altura de piaca en (metros)
4 J. Materiales ------------
     --- Nermigon ------
8 - 4f = -340x% la resistencia a la compresión del hormigón f'o (kg/cm2)<br>% Calcula el módulo de elasticidad del material (T/m2)
Eh-150000'fc"0.5;
4 Frimer valor para porticos con diagonales y segundo valor para pórticos sin diagonales
```

```
4 3. Secolones -
+ ------- Hormigon -
SecolonHi=([1 0.60 0.60 7 1;
                                  Mierciones pórticos A . B
            9.0.40 0.40 15 17
           25 0.40 0.60 35 1];
      [1 0.60 0.60 1 3;Miecclanes porticos B.C.D.E.E.G
       2 0.80 0.80 1 1/
       5, 0, 60, 0, 60, 1, 346 0.80 0.80 1 1:
       9, 0, 40, 0, 40, 1, 310 0.60 0.60 1 1:
      13 0.40 0.40 1 3:
      14 0.60 0.60 1 1:
      17 0.40 0.40 1 3:
      18 0.60 0.60 1 1:
      21 0.40 0.40 3 1:
      25 0.40 0.60 35 1 11:
          - Diagonal -
dias-0.0254*8; diae-diai+15*2/1000;
sreal=pi*dise"1/4-pi*disi"2/4;
inerl-pi'dise~4/64-pi'disi'4/64;
b 4. Diagonales
mari=[[1;3;4;4;7;9;10;12;13;15;16;18;19;;} Narcos donde van disponales pósticos A,B,G,H
                                     % Marcos donde van diagonales porticos C.D.E.F (minimol)
     111974 S. Sumeracion de elementos -
        - Hormloon -elemHor={1:60};
         Ding
                mT is a
                        A Pacs casos con y sin diagonales
elemDiai={{6i:84}/[0});
         TADAS -----
B ARANAH
elemTad=[0];
% S. Grados de libertad a condensar ---
n = 14 T. Ejepucion
HLY = seros(6);
A5e señalan los parametros respectivos de acuerdo al tipo de pórtico que se presente
%10s porticos tipo se crean de acuerdo a las secciones de los elementos, el presenta diagonales o no
WPrimer portico tipo -Porticos A.H
   Ea = Esi(1)* Esi (1715) al portion tiene diagonales : Esi (2):31 al portion no tiene diagonales
    SeccionN - SeccionN1(1); 4 SeccionN1 (1):Secciones portion A-N: SeccionN1 (2):Secciones portion N.C.D.C.F.F.G
   max = max(11)* mari (1): cuando hay diagonales: mari (2): cuando no hay diagonales
    Rigidea ANOP3
    % 9. Grabar Datos
    teams ("data uses", "RL")
    RLY(1,1,1) = RLIAingressr los porticos que son iquales
   RLY(1,1,8) = RL/*Segundo pórtico tipo -Porticos 5.0
    Ex = Kx + (1);
                           A Est (1):Si al portico tiene diagonales ; EsU (2):Si al portion no tiene diagonales
    SeccionH = SeccionHi(3); % DecoionHi (1) :Deculones portico A-H; SeccionHi (3) (Decoiones portico B,C,D,E,F,G
    Max = mart(1) r# mari (1): cuando hay disconater; mari (2): cuando no hay diaconales
    elemDia = elemDiai(1); % elemDia: (1); mando hay diagonales; elemDia: (2); cuando no hay diagonales
    Rigidez_ABOP3
    1 3. Grabar Datos
   teave('data.mat','HL')
                               Almoresar los protidos que son iquales
    KLY(t_1, t_2, 2) = KLz\max\{z, z, 7\} = RL:
Whereas portico tipo - Porticos C.D.E.T.
                           A Est (1):51 el portico tiene disonnales ; Sal (2):51 el portico no tiene disonnales
    E_R = E_0 + E_1SecolonH = SecolonHi(3); \ SecolonHi (1):Secolones portion A-H; SecolonHi (3):Secolones portion H.C.D.E.F.C
    max = max(2);4 mari (1): cuandy hay diagonales: mari (2): cuando no hay diagonales
    elemDia = elemDiai(2); % elemDiai (1); quando hay diagonales: elemDiai (3); quando no hay diagonales
    Rigides_AROUS
    % 10. Hzabar Datos<br>Asave('data.mat','HL')
   \texttt{KLV}(z, z, 3) = \texttt{KL}tingeneer ins protince que aun iquales
    \texttt{KLY}(1,1,1,4) = \texttt{KL}KL[Y_{1}, 1, 5] = KLKLY(t_1, t_2, 0) = KL2RTY = RT(t, t, 1, 1)1602 + 210KTT = KYY + KLY(t_1, t_1, t_2)End
 asvet'data.mar', 'KYY')
```
Matriz de rigidez lateral de los pórticos A y H, reforzados con diagonales.

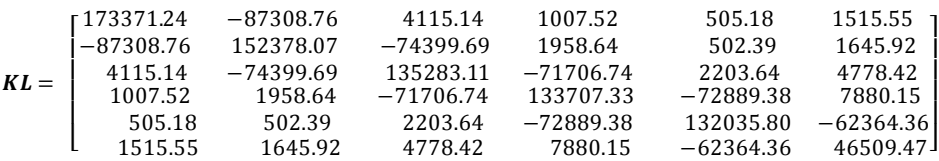

Matriz de rigidez lateral de los pórticos B y G, reforzados con diagonales.

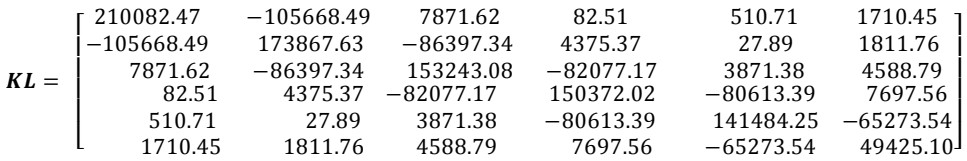

Matriz de rigidez lateral de los pórticos C, D, E y F, sin reforzar.

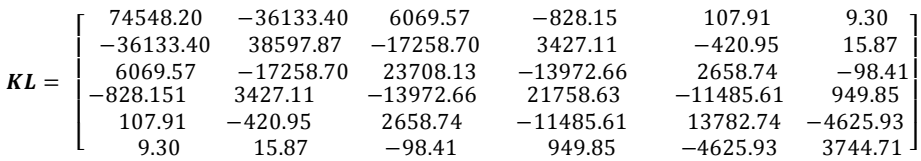

 $\bullet$  Matriz de rigidez lateral K<sub>YY</sub>.

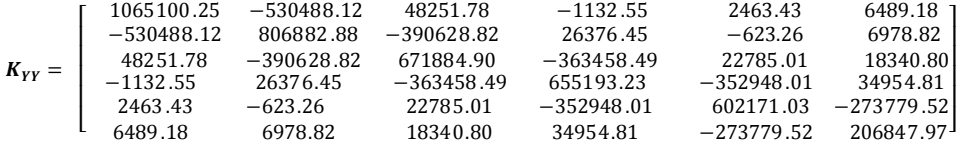

## **5. MÉTODO ESPECTRAL**

Una vez determinada la matriz de rigidez lateral de los pórticos se procede a determinar la matriz de masas, y propiedades dinámicas como son los modos, frecuencias y periodos de vibración.

```
acalculo de masas
Lx=6.4*7:
                            Alongitud total an sentido x
Ly=5.45+5.63+5.47;
                           Winngitud total en sentido y
area=Lx*Ly;
                Wierga viva T/m2<br>Wierga muerta T/m2<br>Wierga muerta T/m2
11*0.30tD1=0.9516;
D2=0.8801;
D3 = D2SCarga muerta T/m2
D4=0.8648;
                  Warga muerta T/m2
D5=0.8685;
                 SCarga muerta T/m2
D6=0.78692
                  4Carga muerta 1/m2
ml=area*(D1+0.25*L1)/9.81;
J1 = m1/12* ((Lx) ~2+(Ly) ~2);
m2-area* (D2+0.25*L1) /9.81;
J2 = n2/12* ((Lx) ~2+(Ly) ~2);
m3-area* (D3+0.25*L1) /9.81;
J3 = n1/12* ((Lx) ^2+(Ly) ^2);
m4-area*(D4+0.25*L1)/9.81;
J4 = n1/12* ({Lx) ^2+(Ly) ^2) ;
m5-area*(D5+0.25*L1)/9.81;
J5 = m1/12* ((Lx) <sup>-2</sup>+(Ly) <sup>-2</sup>);
m6-area* (D6+0.25*L1)/9.81;
J6-m1/12* ((Lx) ^2+(Ly) ^2);
94 Ensumblaje de matriz de Masas
m_por=ndiag(ml, m2, m3, m4, m5, m6);
J_estendiag(J1, J2, J3, J4, J5, J6)
M est=mdiag(m_por,m_por,J_est);
M - m por
%% Propiedades dinámicas
 [T,fi,OM] = \verb|orden_eig(KE,M)|;
```
• Matriz de masa.

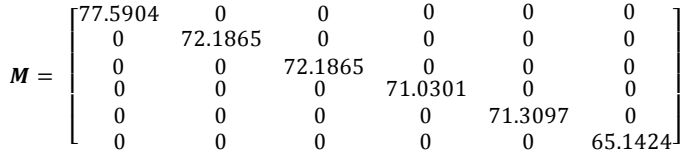

Modos de vibración

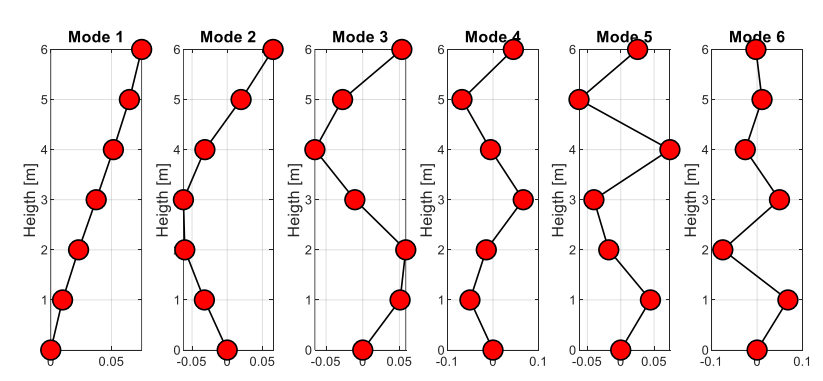

**Figura 8** Modos de vibración de la estructura

• Frecuencias

```
\boldsymbol{OM} = \begin{bmatrix} 74.6287 \\ 79.5927 \\ 108.8600 \end{bmatrix}\mathsf{I}153.0251\mathsf{I} 
131.1993

              ł
                15.6291
                44.6207
                79.5927<br>108.8600
                                      ł
```
Periodos de vibración

$$
\boldsymbol{T} = \begin{bmatrix} 0.4020 \\ 0.1408 \\ 0.0789 \\ 0.0577 \\ 0.0479 \\ 0.0411 \end{bmatrix}
$$

Para el análisis modal espectral de este caso de estudio, se analiza a la estructura en el sentido longitudinal (Sentido X) y se evalúa su respuesta para el espectro de la norma NEC-15 considerando un factor de importancia 1.5, un factor de reducción sísmica de 4.

```
%Análisis modal espectral
h = [3.6;3.6*2;3.6*3;3.6*4;3.6*5;3.6*6]; %altura desde cero, no de entrepiso
z = d = 0.05% Factor de reduccion de fuerzas sismicas
R=4:
 fip=1.0; % Factor de corrección en planta
 fie=1.0; % Factor de corrección en elevación
I=1.5; § Factor de importancia
\underline{\texttt{Ad}} = \texttt{I*}[8.8996 \qquad 8.8996 \qquad 7.2191 \qquad 6.5977 \qquad 6.3154 \qquad 6.1159]/\left(\texttt{R*fip*fie}\right);%% Factores de Participación
 b = ones(size(h, 1), 1);\exists for i=1:1:size(h,1)
   gamma(:, i) = abs(( (fi(:, i))' * M * b) / ((fi(:, i))' * M * (fi(:, i))));
^{\mathsf{L}} end.
disp('');
 disp (' % --
                                                                      disp('');
 %% Desplazamientos Maximos y derivas
 na = size(h, 1);[{\tt Ad} \ , \ {\tt Sa\_graph} \ , \ {\tt Ad\_graph} \ , \ {\tt tt\_graph} ] = {\tt espectro\_neck}(R, {\tt flip}, {\tt fie}, T) \ ;Ad=I*Ad;[q , qt] =desplazamientos_modales_CQC(T,fi,Ad,gama,na,OM,zeda);
 % Inercias Gruesas
 qine=R*fip*fie*qt
8% Calculo de fuerzas laterales
[V, P , Ft, Vt]=fuerzas_modales_CQC(M, fi, Ad, gama, na, OM, zeda, np1) ;
```
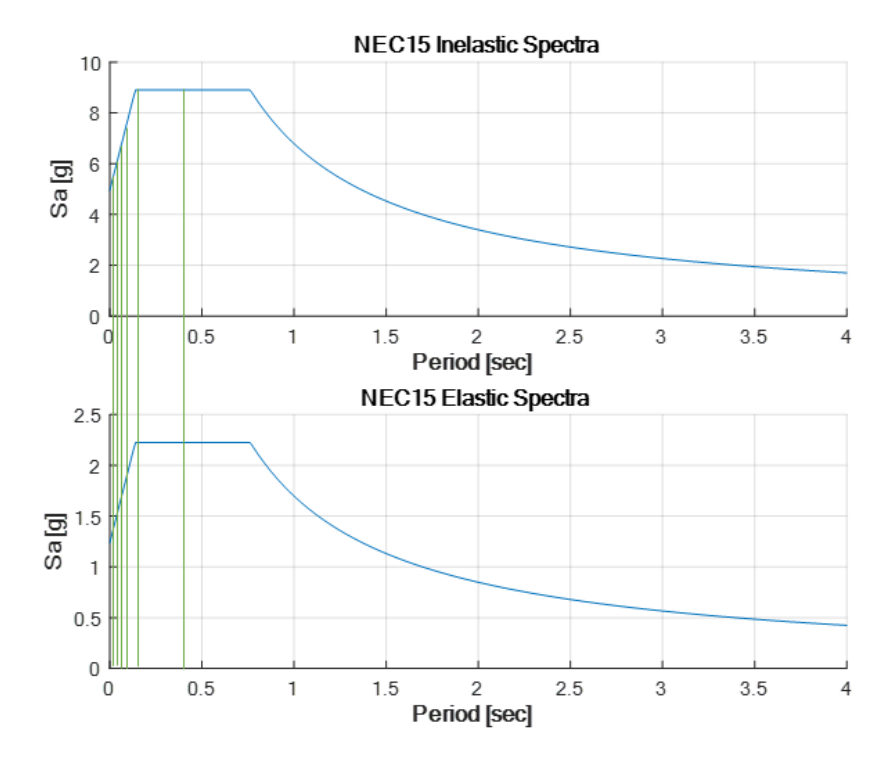

**Figura 9** Espectros inelástico y elástico de la norma NEC-15, señalando los periodos obtenidos.

 Como se mencionó previamente la estructura se encuentra en la provincia de Manabí de la región Costa del Ecuador

Ingrese codigo para perfil de suelo 1=A, 2=B, 3=C, 4=D, 5=E :4 Ingrese zona sismica 1=0.15 g, 2=0.25 g, 3=0.30 g, 4=0.35, 5=0.4 g, 6=0.5 g :6 Ingrese código de Región 1=Costa, 2=Sierra, 3=Oriente :1

Al final se obtiene el cálculo de los desplazamientos y derivas de piso, y con el criterio de Combinación Cuadrática Completa (CQC) se encuentran las fuerzas modales para cada piso y el cortante basal.

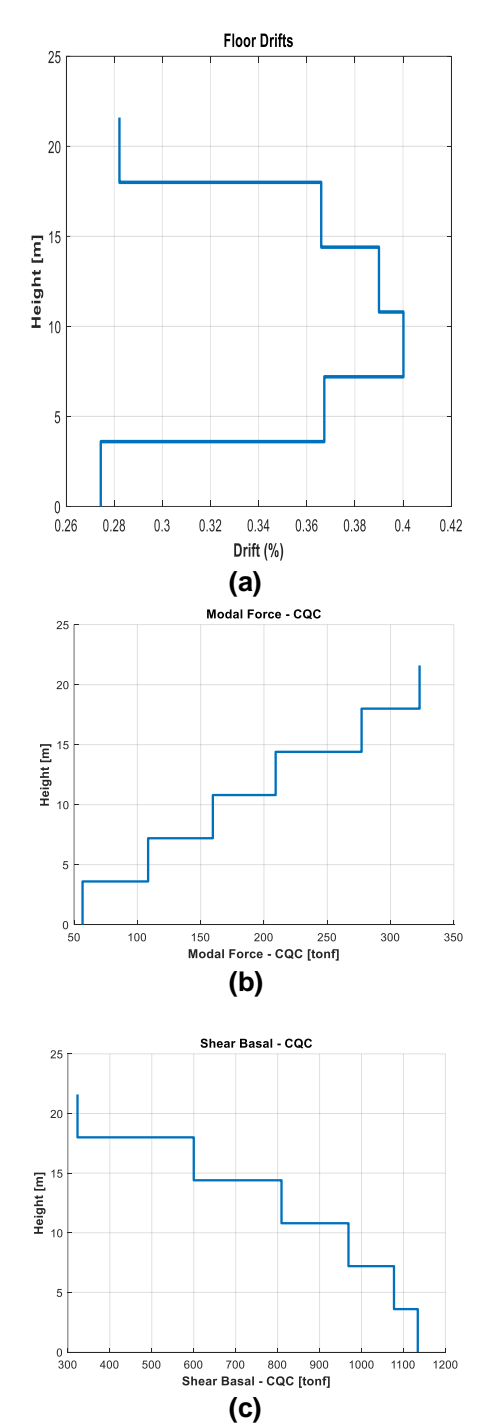

**Figura 10** a) Derivas de piso máximas probables encontradas, en sentido longitudinal (sentido X); b) Fuerzas laterales en cada piso utilizando el criterio CQC; c) Cortante basal utilizando el criterio CQC

#### **6. DESBALANCE AL REFORZAR SOLO CON DIAGONALES**

Una revisión importante cuando se refuerza con diagonales es conocer las fuerzas en los elementos. En este caso una de las diagonales va a trabajar a compresión mientras que la otra a tracción y se esperaría que exista equilibrio en el nudo, sin embargo, hay que tomar en cuenta que para estructuras muy dúctiles la diagonal que trabaja a compresión puede entrar a trabajar en el rango no lineal, al entrar al rango no lineal se presenta reducción de rigidez y una reducción de capacidad de carga muy brusca (0.3Pcre), generando un desbalance de fuerzas en el nudo formando un cortante vertical muy grande que absorberá la viga y esta terminará fallando por flexión.

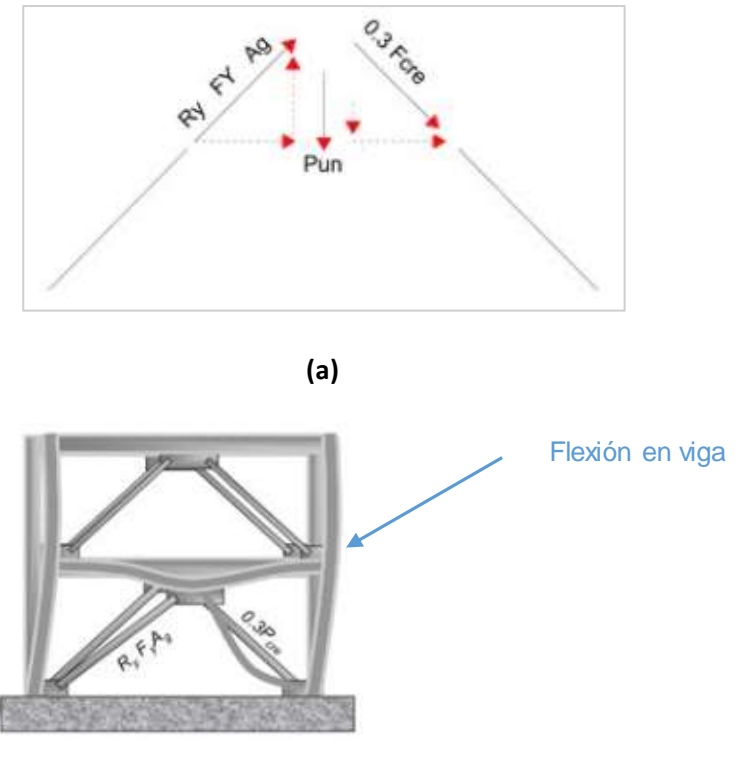

**(b)**

**Figura 11** a) Análisis de fuerzas en nudo de diagonales. b) Desbalance de fuerzas en nudo por comportamiento inelástico en diagonal.

Una solución para evitar esta falla a flexión en la viga es la Columna Zipper, esta solución consiste en añadir una columna en el centro de las diagonales como se muestra en la figura 12, con el fin que esta columna absorba el cortante vertical.

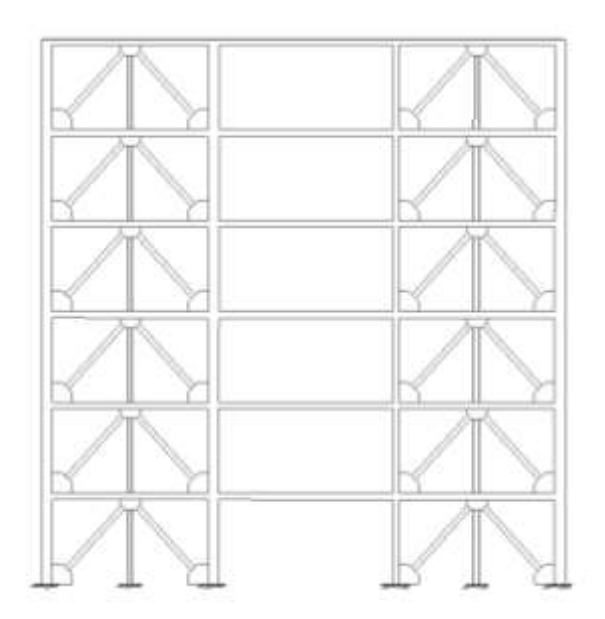

**Figura 12** Ejemplo de la estructura con Columnas Zipper

Otra solución que se puede adoptar para evitar la falla a flexión en la columna es colocar diagonales en forma de V en el piso superior como se muestra en la figura 13 para así anular el cortante vertical existente.

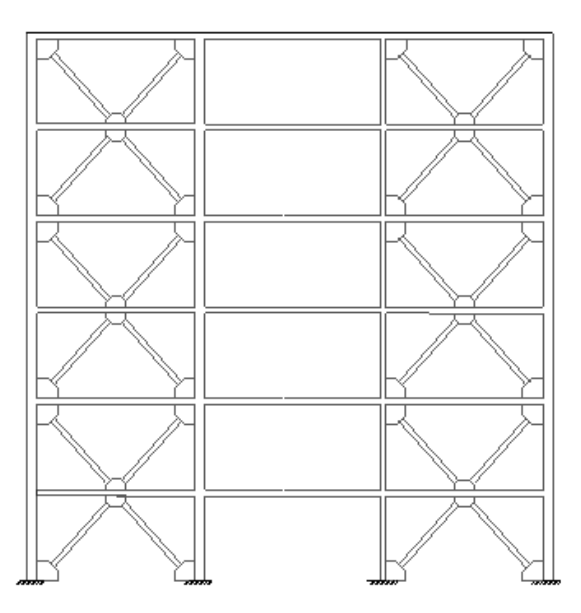

**Figura 13** Ejemplo de la estructura con diagonales en forma de X

Esta solución se recomienda ya que logra equilibrar el nudo por si solo y no requiere de un puntal extra, además resulta una solución práctica si se considera aspectos arquitectónicos (ventanas) o de localización de instalaciones.

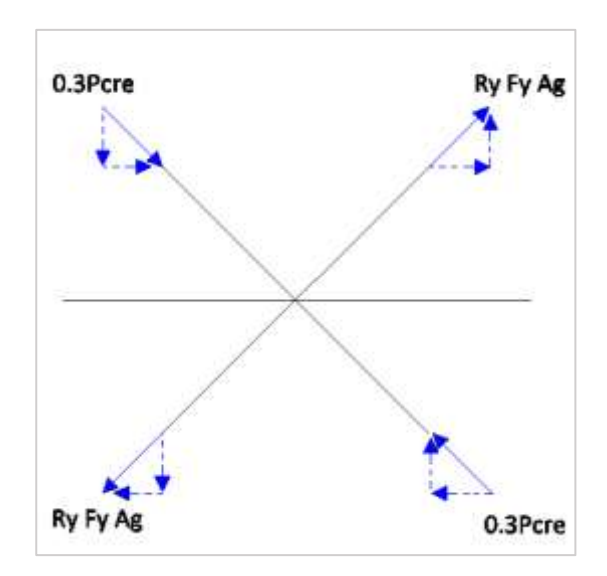

**Figura 14** Análisis de fuerzas, considerando diagonales en forma de X.

## **7. COMENTARIOS Y CONCLUSIONES**

Se puede observar que una forma eficiente de reforzar las estructuras de hormigón armado es mediante la incorporación de diagonales de acero en forma de "V" invertida, ya que rigidiza notablemente la estructura.

En este tipo de reforzamiento, se debe realizar un análisis de fuerzas en los elementos ya que si la estructura es muy dúctil se puede presentar un desbalance de fuerzas en los nudos.

Para solucionar el problema de desbalance de fuerzas en los nudos existen algunos métodos como el de columna zipper el cual consiste en incluir un puntal para que equilibrar las fuerzas verticales, otro método es el alternar las diagonales en los pisos, es decir colocar diagonales en forma de V invertida en un piso y en el siguiente colocar las diagonales en forma de V esto permite que se tenga un equilibrio de fuerzas.

#### **REFERENCIAS**

- 1. Aguiar R., Cagua B., Pilatasig J., Zambrano E., (2019), "Interface for *ICEINCI-LAB* and new functions", *Revista Internacional de Ingeniería de Estructuras,* **24, (2),** 167-199
- 2. Aguiar R., (2014), *Análisis Matricial de Estructuras,* Instituto Panamericano de Geografía e Historia IPGH, cuarta edición, 676 p., Quito.
- 3. Aguiar R., (2012), *Dinámica de Estructuras con CEINCI-LAB,* Centro de Investigaciones Científicas. Universidad de las Fuerzas Armadas ESPE, segunda edición, 416 p.
- 4. García, Ó. R., García, L. M. J., Castelló, L. P., Aparicio, A. G., & Vidal, A. P. (2018). *MATLAB: conceptos básicos y descripción gráfica*. Universidad Miguel Hernández.
- 5. Mañas Mañas, J. F., & Pinta, M. A. (2018). Métodos Numéricos para el Análisis Matemático con Matlab.